# **OII** САНКТ-ПЕТЕРБУРГСКАЯ

# ОБЩИЕ ТЕХНИЧЕСКИЕ ТРЕБОВАНИЯ **и рекомендации для макетов (упаковка)**

По всем вопросам можно обращаться: к руководителю отдела препресс

Архипову Павлу Петровичу по телефону **(812) 324-64-44 доб. 258**

**10 апреля 2019**

#### ПРОГРАММЫ

Для работы принимаются исходные файлы макетов, подготовленные в программах:

- **► Adobe Illustrator CC** актуальной версии (и ниже)
- **► CorelDRAW версии 19.1 и ниже.**
- **► InDesign** НО! для подготовки макетов упаковки не рекомендуется !

**► Photoshop** НО! рекомендуется использовать **только для подготовки растровых объектов**, такие элементы как текст, тонкие линии, логотипы и т. п. должны быть сверстаны в векторной программе.

### ВНИМАНИЕ! МАКЕТЫ ДОЛЖНЫ СОДЕРЖАТЬ ТОЛЬКО ТРЕБУЕМЫЕ ОБЪЕКТЫ!

#### ВЕРСТКА

**Размер страницы** верстки должен быть равен габаритным размерам кроя единичного изделия.

**Крой с дизайном** должен быть отцентрован относительно страницы верстки.

**ПРИМЕЧАНИЕ:** Не рекомендуется помещать несколько дизайнов в один файл, в случае размещения нескольких дизайнов в одном файле они должны быть размещены на отдельных страницах (не допустимо размещать рабочие дизайны за печатным полем файла).

В макетах, подготовленных **в CorelDRAW необходимо** растеризовать все используемые эффекты для корректного их воспроизведения в печати. В случае растрового фона под элементом с примененным эффектом, элемент должен растеризоватся вместе с фоном.

Все элементы фона должны быть аккуратно состыкованы и не содержать прострелов между собой.

Повторяющиеся элементы дизайна, например такие как логотипы должны быть идентичны между собой.

**Вылеты изображения** за контур вырубки должны быть

не менее 3 мм для толстых картонов и гофрокартонов от 5 мм

В то же время **все значимые элементы** должны располагаться **не ближе 3 мм** (для толстых картонов и гофрокартонов не ближе 5 мм) **к контуру вырубки и линиям биговки**. Также необходимы вылеты на клеевой клапан.

Для отправки дизайна в типографию **в программе Illustrator рекомендуется** использовать команду **Package меню File .** Эта команда автоматически сохранит все линки и шрифты, используемые в верстке.

# ШРИФТЫ

Все шрифты должны быть переведены в кривые.

При подготовке дизайна в Photoshop, слои со шрифтами должны быть растрированы.

Исключение составляют многостраничные изделия. В этом случае шрифты должны быть приложены.

#### СЛОИ

Макеты должны быть послойными: как минимум три слоя:

крой штампа, слой с векторными объектами и слой с растровыми объектами.

**Если в макете присутствуют белила,** они должны быть покрашены отдельным соответственно названным **спотовым цветом**.

**ПРИМЕЧАНИЕ:** В случае, когда белила присутствуют в виде спотового канала в растровом изображении, в векторной программе **они должны называться одинаково**.

**Если в макете присутствуют послепечатные операции** (тиснение, лак, конгрев), эти элементы должны находиться в отдельных, соответственно названных слоях, и покрашены отдельными соответственно названными спотовыми цветами:

**LAK, FOLGA, KONGREV и т.п**. Все эти элементы должны быть в векторном виде и **иметь АТРИБУТ ОВЕРПРИНТ.**

**ПРИМЕЧАНИЕ:** По согласованию с технологом типографии в отдельных дизайнах выборочный лак может быть растровым и содержаться в спотовом канале растрового изображения. В этом случае, в векторной программе он должен называться также, как в растровой.

НЕДОПУСТИМО оставлять печатные элементы в технических слоях (например, в слое с кроем штампа).

НЕДОПУСТИМО оставлять объекты скрытые как командой «Hide», так и скрытые под другими объектами.

# ЦВЕТ

Все цвета должны быть **определены в CMYK -модели, за исключением дополнительных красок** (указанных по шкале Pantone).

Для упрощения работ рекомендуется определять Pantone из стандартных палитр (библиотек) используемых программ.

При планируемой красочности CMYK, в файле не должно быть элементов, окрашенных в спотовые цвета, за исключением постпечатных операций LAK, FOLGA, KONGREV и т.п..

**Перед отправкой файлов верстки в типографию необходимо проверить соответствие планируемой красочности изделия фактической красочности в файле.**

При печати CMYK **ШТРИХ-КОД должен быть покрашен в Black-100%** без дополнительных сепараций. **Исключение составляют** дизайны, где Black отсутствует.

При печати с использованием цветов Pantone штрих-код может быть окрашен в 100% одного из используемых цветов Pantone согласно таблице цветов, считываемых сканером штрих-кода.

Рекомендуемый вариант составного черного цвета: **Cyan-65%, Magenta-55%, Yellow-50%, Black-100%.**

НЕДОПУСТИМО окрашивать одинаковые элементы дизайна в разные цвета, если это не предусмотрено самим дизайном.

НЕДОПУСТИМО окрашивать элементы дизайна которые должны быть Black в составной черный цвет, если это не предусмотрено самим дизайном.

# НАЗВАНИЕ ЦВЕТА

Допустимо использовать по договоренности с обеих сторон фиксированное название цвета не совпадающее с названием из стандартной библиотеки, например для конкретной линейки дизайнов.

НЕДОПУСТИМО использовать в макете **несколько цветов Pantone c похожими названиями**, например PANTONE 485 С, PANTONE 485 СVC, Pantone Red 485.

#### ОВЕРПРИНТ

В стандартном случае оверпринт по черному цвету принимается по умолчанию, т.е. если дизайнеру необходимо его избежать, то нужно подложить под требуемые объекты белую подложку или указать это отдельно в комментариях за полем дизайна.

Оверпринты на все остальные цвета необходимо оговаривать отдельно, т.к. по умолчанию этот атрибут с объектов не снимается.

Оверпринты на объекты покрашенные в белый цвет недопустимы.

# РАСТРОВЫЕ ОБЪЕКТЫ

Все растровые объекты должны быть предоставлены отдельными файлами линков:

CMYK-модели, в формате TIFF, PSD (без использования JPG- компрессии) с разрешением не меньше 300 dpi в масштабе 1:1, допускается небольшое 10-20% масштабирование в самом макете. Суммарная плотность красок в них не должна превышать 300 %. При печати УФ-красками до 350%.

Запрещается использовать OLE-объекты (вставка через clipboard), следует пользоваться командой Place или Import в зависимости от программы.

Все растровые объекты должны содержать профиль цветоделения. Профиль цветоделения для всех растровых объектов внутри одного дизайна необходимо использовать одинаковый.

**Рекомендуемый профиль «ISOcoated\_v2\_300\_eci.icc».**

Таблица минимально рекомендуемых допусков по толщине линий и значениям кегля шрифтов. **Офсетная печать.**

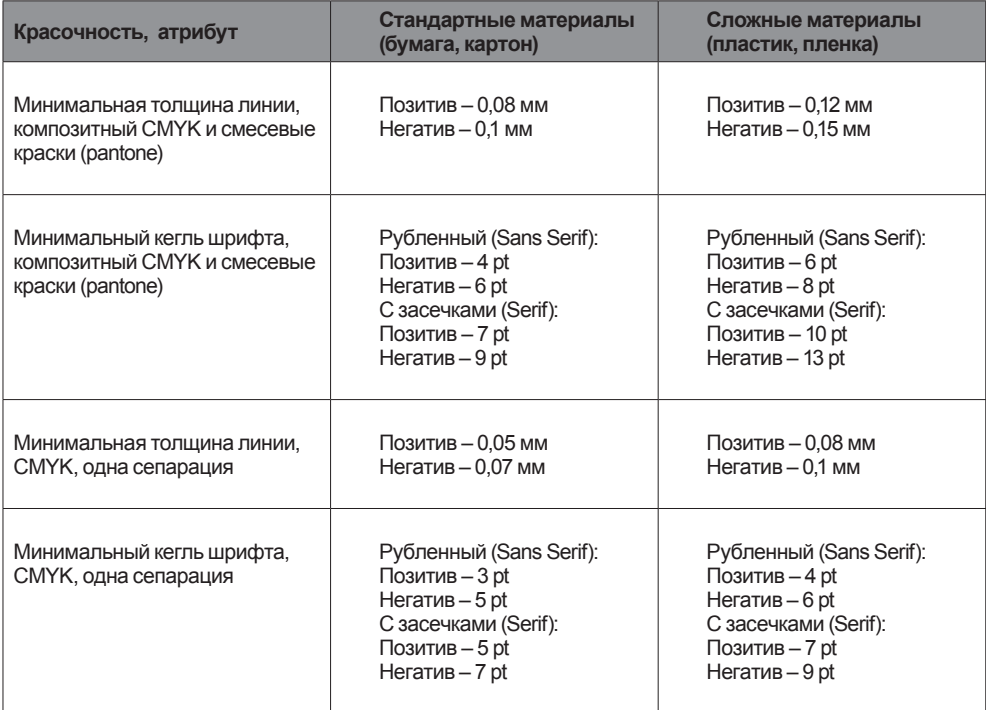

# ЛАКИРОВАНИЕ (ШЕЛКОТРАФАРЕТ)

**СТАНДАРТНЫЕ глянцевый и матовый лаки:**

**Толщина линий** при выборочном лакировании — не менее 0,15 мм. на выворотке — не менее 0,5 мм.

В большинстве случаев **НЕДОПУСТИМО ПОПАДАНИЕ** сюжета с лаком на линию биговки, т.к. это может привести к отслоению лака при формировании коробки.

Минимальные отступы объектов в лаке от линий биговки зависят от толщины материала, **от 0, 75 мм до 1,5 мм**.

**СПЕЦЛАКИ** (**объемный, металлизированный, с глиттерными добавками и другими пигментам**:

НЕДОПУСТИМО **попадание сюжета с выборочным специальным лаком на линию биговки/вырубки, т.к. это может привести к отслоению лака при формировании коробки и сколу лака при вырубке по краю коробки.**

**Толщина линий** при выборочном лакировании — не менее 1 мм. на выворотке — не менее 1,5 мм.

Минимальные отступы объектов в лаке от линий биговки зависит от толщины материала, **от 1 мм до 2,5 мм.**

**Возможно изменение параметров для объектов в зависимости от используемых материалов.**

# ТИСНЕНИЕ, КОНГРЕВ

#### **Тиснение ФОЛЬГОЙ:**

Минимальная толщина линии магниевым штампом — 0,15 мм. Минимальная толщина линии латунным штампом — 0,1 мм. Толщина линий на выворотке — не менее 0,3 мм.

В зависимости от вида объекта тиснения (плашки, штрихи) и вида покрытия и материала подбирается специальный вид фольги.

Возможно исполнение однопроходного тиснения с конгревом.

Возможно исполнение тиснения с микрорельефом. И в том и другом случае используются гравированные латунные штампы.

В случае необходимости произведения печати или лакирования поверх оттисненного изображения, необходимо выбирать специализированную фольгу и лак.

### КОНГРЕВ

Минимальная толщина линии магниевым штампом — 0,15 мм. Минимальная толщина линии латунным штампом — 0,1 мм.

Для конгрева величина объекта зависит от толщины бумаги (картона): она равняется минимально воспроизводимой толщиной линии на штампе плюс полуторная толщина материала.

**Элементы конгревного изображения должны отступать от линий биговок не менее чем на 4 мм.**

НЕ РЕКОМЕНДУЕТСЯ в дизайне фольги и конгрева использовать элементы идущие на утоньшение в ноль или с острыми углами, т.к. в случае с конгревом возможно прорубание материала штампом, а в случае с фольгой **произойдет обрезка** элементов на толщине линии 0,1-0,15 мм.